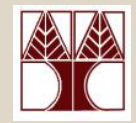

#### Εργαστήριο 3: Εργαλεία Συστήματος UNIX

#### Στο εργαστήριο θα μελετηθούν:

- –*Ομάδες για παρουσίαση*
- –awk (Alfred Aho, Peter Weinberger, and Brian Kernighan)
- *Παραδείγματα χρήσης awk*

#### Διδάσκων: Γιώργος Χατζηπολλάς

# Ομάδες Παρουσίασης

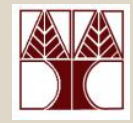

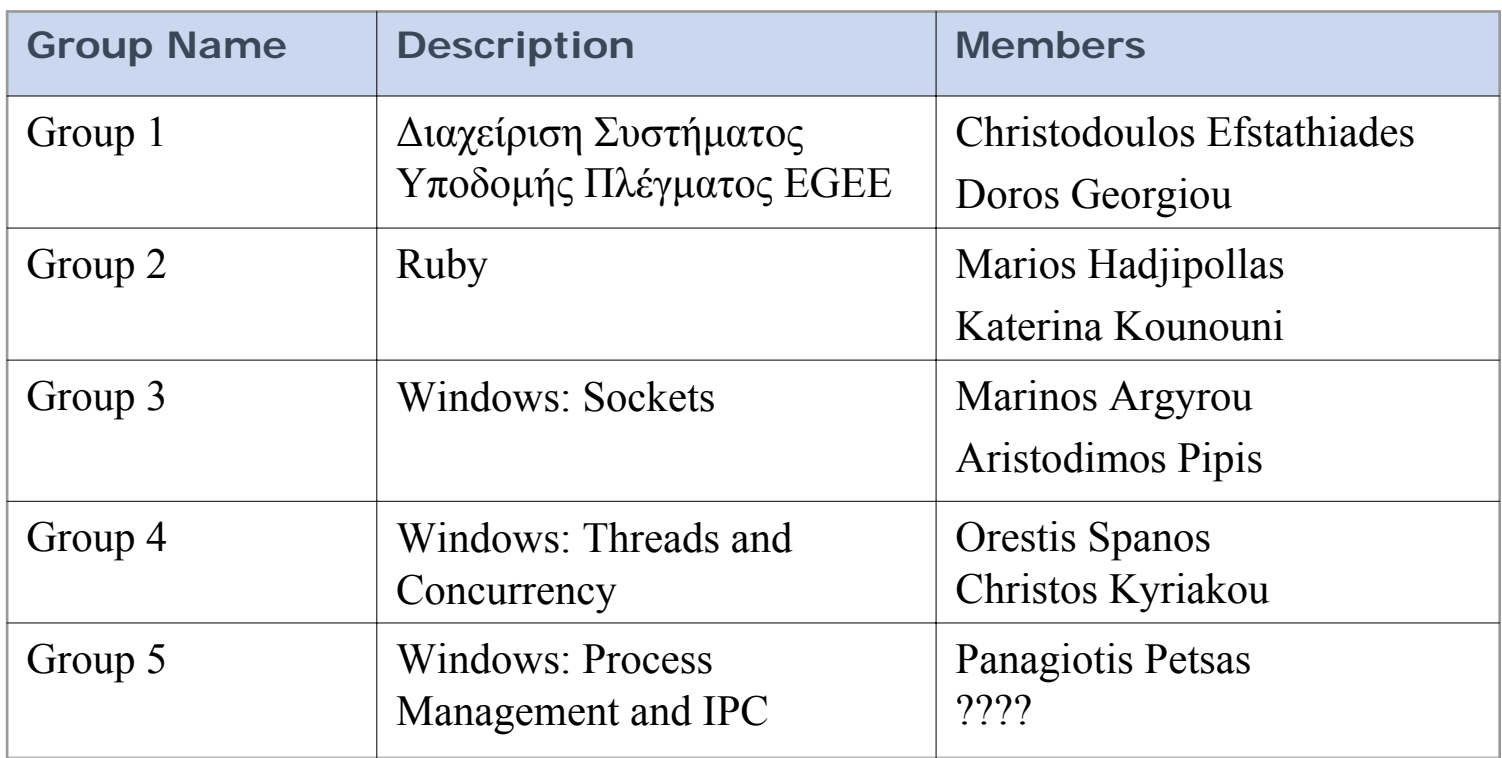

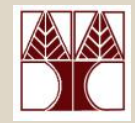

- Μια γλώσσα προγραμματισμού σχεδιασμένη για να βρίσκει, ταιριάζει πρότυπα και να εκτελεί ενέργειες σε αρχεία – ρεύμα εισόδου.
	- – παίρνει είσοδο από αρχεία, ανακατεύθυνση, διοχέτευση και απευθείας από το προκαθορισμένο ρεύμα εισόδου
- Η *awk* επεξεργάζεται *πεδία* ενώ η *sed* επεξεργάζεται μόνο γραμμές

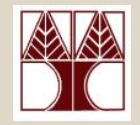

### awk - χαρακτηριστικά

- Η γλώσσα μοιάζει λίγο με τη *C* αλλά αυτόματα χειρίζεται την είσοδο, το διαχωρισμό πεδίων, και τη διαχείριση μνήμης
	- – Ενσωματωμένοι τύποι δεδομένων για συμβολοσειρές και αριθμούς
	- Όχι δηλώσεις τύπων μεταβλητών
	- –– Κατάλληλη αριθμητική επεξεργασία
	- –Μεταβλητές και ροή ελέγχου στις ενέργειες
	- –Βολικός τρόπος πρόσβασης πεδίων μέσα σε γραμμές
	- –– Εύκαμπτη εκτύπωση
	- –Ενσωματωμένες συναρτήσεις αρίθμησης και συμβολοσειρών
	- –Σύνταξη γλώσσας μοιάζει της *C*

# awk – σύνταξη

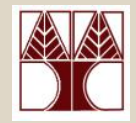

- Ένα awk πρόγραμμα αποτελείται από:
	- ένα προαιρετικό τμήμα *BEGIN*
		- εκτελείται πριν το διάβασμα εισόδου
	- – Ζευγάρι *προτύπου – ενέργειας* (*pattern - action*)
		- Επεξεργασία δεδομένων εισόδου
		- Για κάθε πρότυπο που ταιριάζει, η αντίστοιχη ενέργεια εκτελείται
	- – ένα προαιρετικό τμήμα *END*
		- εκτελείται μετά το τέλος εισόδου δεδομένων

**BEGIN** {action} pattern {action} pattern {action}

.

.

.

pattern { action} END {action}

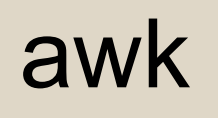

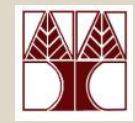

- Υπάρχουν πολλοί τρόποι να τρέξουμε ένα *awk* πρόγραμμα
	- *awk 'program' input\_file(s)*
		- *program* και *input files παρέχονται ως ορίσματα γραμμής εντολής*
	- – *awk 'program'*
		- *program* είναι ένα όρισμα γραμμής εντολής. Η είσοδος δίνεται από το προκαθορισμένο ρεύμα εισόδου ή από διοχέτευση
	- – *awk -f program\_file input\_files*
		- *program* διαβάζεται από αρχείο

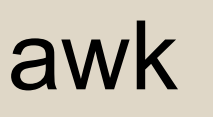

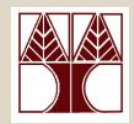

- • Πρότυπα και Ενέργειες
	- –Ψάχνει ένα σύνολο αρχείων για *πρότυπα*
	- – Εκτελεί τις ενέργειες στις γραμμές ή πεδία που περιέχουν τις περιπτώσεις των προτύπων.
	- –Δεν αλλάζει τα αρχεία εισόδου
	- –Επεξεργάζεται μια γραμμή εισόδου κάθε φορά

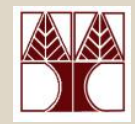

- Δομή Προτύπων και Ενεργειών
	- –– Κάθε εντολή προγράμματος πρέπει να έχει ένα *πρότυπο* ή μια *ενέργεια* ή και τα δυο
	- – Εξ' ορισμού (προκαθορισμένο) *πρότυπο* είναι να ταιριάξει με όλες τις γραμμές
	- – Εξ' ορισμού (προκαθορισμένη) *ενέργεια* είναι να εκτυπώσει την υφιστάμενη καταγραφή
	- – Τα πρότυπα απλά παρατίθενται, ενώ οι ενέργειες εσωκλείονται μέσα σε **{ }**
	- Η awk ανιχνεύει μια ακολουθία γραμμών, μια-μια, ψάχνοντας για γραμμές που ταιριάζουν με το πρότυπο

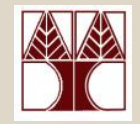

### awk - πρότυπα

- Πρότυπα
	- Προσδιορισμός κατά πόσον μια *ενέργεια-δράση* πρόκειται να εκτελεστεί
	- Μπορεί να είναι:
		- Το ειδικό *token* **BEGIN** ή **END**
		- Κανονική έκφραση (εσωκλειόμενο μέσα σε / /), όπως *egrep*
		- Σχεσιακές ή *string* αντιστοιχίες εκφράσεων

– > < >= <= ==

- Το σύμβολο **!** δίνει το αντίθετο της αντιστοιχίας
- Συνδυασμός των πιο πάνω χρησιμοποιώντας λογικούς τελεστές && ή ||
	- <sup>π</sup>.χ. /NYU/ && (name == "UNIX Tools")
- *Pattern1 ? Pattern2 : Pattern3*
	- *If Pattern1 is true, then Pattern2, else Pattern3*

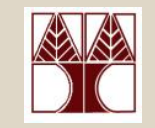

### awk - ενέργειες

- Ενέργειες Δράσεις
	- – Περιλαμβάνει λίστα από εκφράσεις όπως στη *C*
		- $++$ ,  $--$ *++, --* Increment*,* Decrement
		- $\Lambda$ *^* Exponentiation
		- $+, -, !$ *+, -,* ! Plus, Minus, NOT
		- \*, /, % Multiplication, division, modulus
	- – Εκτελείται για κάθε γραμμή που ταιριάζει το *πρότυπο*
		- Εάν δε δοθεί *πρότυπο*, η δράση εκτελείται για κάθε γραμμή εισόδου
		- Εάν δε δοθεί δράση, όλες οι γραμμές που ταιριάζουν με το πρότυπο στέλλονται στο ρεύμα εξόδου

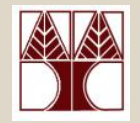

### awk – εγγραφές

- • Εγγραφή – Record
	- – Κάθε γραμμή της εισόδου είναι ένα *record*
		- Το υφιστάμενο *record* μπορεί να παραπεμφθεί με το σύμβολο *\$0*
	- Πεδίο Field
		- Κάθε λέξη σε ένα *record* ονομάζεται *πεδίο (field)*
		- Κάθε πεδίο αριθμείται και παραπέμπεται ως εξής:
			- –*\$1* είναι η πρώτη λέξη, *\$2* είναι η δεύτερη λέξη κλπ

# awk – προκαθορισμένες μεταβλητές

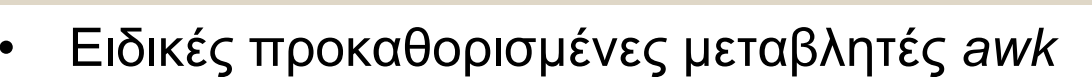

- *RS*
	- Ο χαρακτήρας που δρα ως <sup>ο</sup> οριοθέτης του *record*
		- Εξ' ορισμού είναι το τέλος της γραμμής (*newline*)
		- Μπορεί να αλλάξει στην ενέργεια *BEGIN*
- *FS*
	- Ο χαρακτήρας που δρα ως <sup>ο</sup> οριοθέτης του πεδίου (*field*)
		- Εξ' ορισμού είναι το *white space (κενό διάστημα, tab κλπ)*
		- Μπορεί να ξανα-ορισθεί με την –F επιλογή
			- » awk –Fc επιλογή ρυθμίζει το *FS* με το χαρακτήρα *<sup>c</sup>*
		- Μπορεί να αλλάξει και στην ενέργεια *BEGIN*
- *NF*
	- Αριθμός πεδίων στο υφιστάμενο *record*
- *NR*
	- Συνολικός αριθμός *records* που έχουν διαβαστεί μέχρι στιγμής
- *OFS*
	- *Output Field Separator*
		- Εξ' ορισμού είναι το μονό κενό διάστημα
- *ORS*
	- *Output Record Separator*

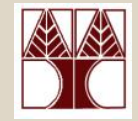

```
bash-3.1$ cat example.awk
Line number 1Line number 2
Line number 3Line number 4
```

```
bash-3.1$ awk '/2/ {print}' example.awk
Line number 2
bash-3.1$ awk '{print $3}' example.awk
1
```
2

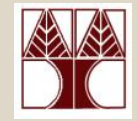

bash-3.1\$ *cat example.awk*

- Line number 1
- Line number 2
- Line number 3
- Line number 4

```
bash-3.1$ awk 'BEGIN {print "Hello you"} /2/ {print $0} END 
  {print "goodbye"}' example.awk
Hello you
Line number 2
goodbye
```
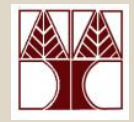

bash-3.1\$ *cat example2.awk* Just a text file. Nothing to see here. Some lines havemore fields than othersand someΚενή γραμμή

are blank.

bash-3.1\$ *awk 'NF>3 {print \$0}' example2.awk* Εκτύπωσε τις γραμμές των οποίων τα πεδία είναι > 3

Εκτύπωσε τις γραμμές των οποίων τα πεδία είναι > 3 ή είναι κενές bash-3.1\$ *awk 'NF>3 || /^\$/ {print \$0}' example2.awk*

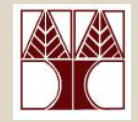

bash-3.1\$ *cat example2.awk* Just a text file. Nothing to see here. Some lines havemore fields than othersand some

are blank.

bash-3.1\$ *awk 'NF>3 ? /file/ : /^and/ {print \$0}' example2.awk*

Εκτύπωσε τις γραμμές των οποίων τα πεδία είναι > 3 και καλύπτουν το πρότυπο /file/ αλλιώς εκτύπωσε τις γραμμές των οποίων τα πεδία είναι <=3 και ξεκινούν με το and

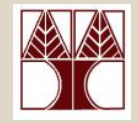

#### •Παραδείγματα

Εκτύπωσε το όνομα του αρχείου, που έχει προέκταση .txt και το μέγεθός του

```
bash-3.1$ ls -l | awk 'BEGIN {print "List of all .txt 
  files"} /\.txt$/ {print $9, $5} END {print "There you 
  go!!"}'
List of all .txt filesfilfilfxt 0
output.txt 4898
processes.txt 12953
test-cut.txt 55test-sort.txt 124test-tr.txt 40There you go!!
```
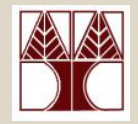

- Παραδείγματα
	- – {print NF, \$1, \$NF}
		- τυπώνει τον αριθμό των πεδίων, το πρώτο πεδίο, και το τελευταίο πεδίο στο υφιστάμενο record
	- – {print \$(NF-2)}
		- τυπώνει το τρίτο από το τέλος πεδίο
	- – {print \$1, \$2\*\$3}
		- τυπώνει το πρώτο πεδίο και το αποτέλεσμα του υπολογισμού πολλαπλασιασμός του δεύτερου και τρίτου πεδίου
	- – {print NR, \$0}
		- τυπώνει κάθε γραμμή τοποθετώντας στην αρχή τον αριθμό της υφιστάμενης γραμμής
	- – {print "total pay for", \$1, "is", \$2\*\$3}
		- • προσθέτεις κείμενο για εκτύπωση στην έξοδο μαζί με τα πεδία της υφιστάμενης γραμμής
		- Το κείμενο εσωκλείεται με ""

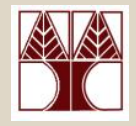

•Παραδείγματα

No comma  $\rightarrow$  no empty space at output

bash-3.1\$ *ls -l | awk 'BEGIN {print "List of all .txt files"} /\.txt\$/ {print "line number:" NR, "file", \$9, "of size:", \$5} END {print "There you go!!"}'* List of all .txt filesline number:9 file file+1.txt of size: 0line number:12 file output.txt of size: 4898 line number:13 file processes.txt of size: 12953 line number:16 file test-cut.txt of size: 55line number:19 file test-sort.txt of size: 124line number:20 file test-tr.txt of size: 40There you go!!

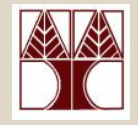

- • Καλύτερη Διαμόρφωση Εξόδου
	- – Χρήση της *printf()* όπως στη *C*
		- *printf( format, val1, val2, val3,* … )
		- **{ printf("total pay for %s is \$%.2f\n", \$1, \$2 \* \$3) }**
	- – Όταν χρησιμοποιούμε την *printf()* η διαμόρφωση της εξόδου είναι στα χέρια μας (κενά διαστήματα, νέα γραμμή, κλπ)
	- **{ printf("%-8s %6.2f\n", \$1, \$2 \* \$3 ) }**

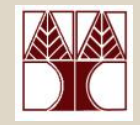

- Επιλογή
	- Τα *awk* πρότυπα μπορούν να επιλέγουν συγκεκριμένες γραμμές από την είσοδο για περαιτέρω επεξεργασία
	- –– Επιλογή βάση Σύγκρισης
		- **\$2 >= 5 { print }**
	- – Επιλογή βάση Υπολογισμού
		- **\$2 \* \$3 > 50 { printf("%6.2f for %s\n",**
			- **\$2 \* \$3, \$1) }**

- – Επιλογή βάση Περιεχομένου Κειμένου
	- **\$1 == "NYU"**
	- **\$2 ~ /NYU/**
- – Συνδυασμοί προτύπων
	- **\$2 >= 4 || \$3 >= 20**
- – Επιλογή βάση αριθμού γραμμής
	- **\$2 >= 4 || \$3 >= 20**

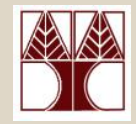

### • Παραδείγματα

bash-3.1\$ *ls -l | awk 'BEGIN {print "List of all .txt files"} /\.txt\$/ && \$5>0 {print "line number:" NR, "file", \$9, "of size:", \$5} END {print "There you go!!"}'* List of all .txt filesline number:12 file output.txt of size: 4898 line number:13 file processes.txt of size: 12953 line number:16 file test-cut.txt of size: 55line number:19 file test-sort.txt of size: 124line number:20 file test-tr.txt of size: 40There you go!!

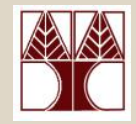

### • Παραδείγματα

bash-3.1\$ *ls -l | awk 'BEGIN {print "List of all .txt files"} /\.txt\$/ && \$5>0 && NR>15 {print "line number:" NR, "file", \$9, "of size:", \$5} END {print "There you go!!"}'* List of all .txt filesline number:16 file test-cut.txt of size: 55line number:19 file test-sort.txt of size: 124line number:20 file test-tr.txt of size: 40There you go!!

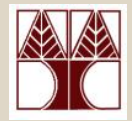

bash-3.1\$ *ls -l | awk 'BEGIN {print "List of all .txt files"} /\.txt\$/ && \$5>0 && NR>15 && \$6=="Feb" {print "line number:" NR, "file", \$9, "of size:", \$5} END {print "There you go!!"}'* List of all .txt filesline number:16 file test-cut.txt of size: 55line number:20 file test-tr.txt of size: 40There you go!!

bash-3.1\$ *ls -l | awk 'BEGIN {print "List of all .txt files"} /\.txt\$/ && \$5>0 && NR>15 && \$6=="Feb"*  ή*{printf("line number: %3d\tfile %15s of size %4d\n", NR, \$9, \$5)} END {print "There you go!!"}'* List of all .txt filesline number: 16 file test-cut.txt of size 55line number: 20 file test-tr.txt of size 40There you go!!

**ΕΠΛ 428 – Προγραμματισμός Συστημάτων 3-24**

### Χρήση μεταβλητών στην awk Παραδείγματα

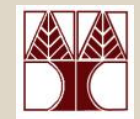

- Η awk μπορεί να ορίσει και να χρησιμοποιήσει μεταβλητές
	- – Οι μεταβλητές αυτές μπορούν να πάρουν αριθμητική (ακέραια ή πραγματική) τιμή ή συμβολοσειρά
		- ΔΕ ΔΗΛΩΝΟΝΤΑΙ
		- Εξ' ορισμού, οι μεταβλητές που ορίζουμε αρχικοποιούνται με την αριθμητική τιμή 0 (Æ *null* string)
- Παραδείγματα **BEGIN { sum = 0 } { sum ++ } END { print sum }**

Μετρά τον αριθμό των γραμμών της εισόδου Χρήση μεταβλητής NR **awk 'END{print NR}'**

### Χρήση μεταβλητών στην awk Παραδείγματα

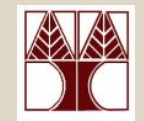

των υπαλλήλων που

- Έστω ότι έχουμε ένα αρχείο με 3 στήλες
- • Ταυτότητα Μισθός ανά ώρα Ώρες Εργασίας Τυπώνει τον αριθμό

```
$3 > 15 { emp = emp + 1}
END { print emp, "employees worked more than 15 hrs"}
                                                   δούλεψαν περισσότερες
                                                    από 15 ώρες
```

```
\{ pay = pay + $2 * $3 \}END { print NR, "employees"
         print "total pay is", pay
         print "average pay is", pay/NR
      }
                                                Τυπώνει τον αριθμό
                                                των υπαλλήλων,
                                                το συνολικό κόστος πληρωμής
                                                και το μέσο μισθό
```
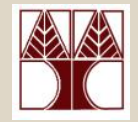

- • Διαχείριση συμβολοσειρών
	- – Παράδειγμα
		- Το πρόγραμμα αυτό βρίσκει τον εργοδοτούμενο που έχει πληρωθεί το μέγιστο ποσό ανά ώρα:

# Fields: employee, payrate  $$2 >$  maxrate { maxrate =  $$2;$  maxemp =  $$1$  } END { print "highest hourly rate:", maxrate, "for", maxemp } συμβολοσειρά αριθμητική τιμή

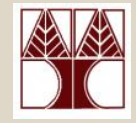

- Συνένωση Συμβολοσειρών
	- – Νέες συμβολοσειρές μπορούν να δημιουργηθούν με τη συνένωση παλιών
	- $\{$  names = names  $$1 " " }$  END  $\{$  print names  $\}$

– Παράδειγμα bash-3.1\$ *ls -l | awk 'BEGIN {print "List of all .txt files"} /\.txt\$/ && \$5>0 && NR>15 && \$6=="Feb" {names = names \$9 " "; printf("line number: %3d\tfile %15s of size %4d\n", NR, \$9, \$5)} END {print "There you go!!"; print names}'* List of all .txt filesline number: 16 file test-cut.txt of size 55line number: 20 file test-tr.txt of size 40There you go!! test-cut.txt test-tr.txtmultiple statements in a row string concatenation

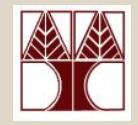

•Εντολές ελέγχου ροής

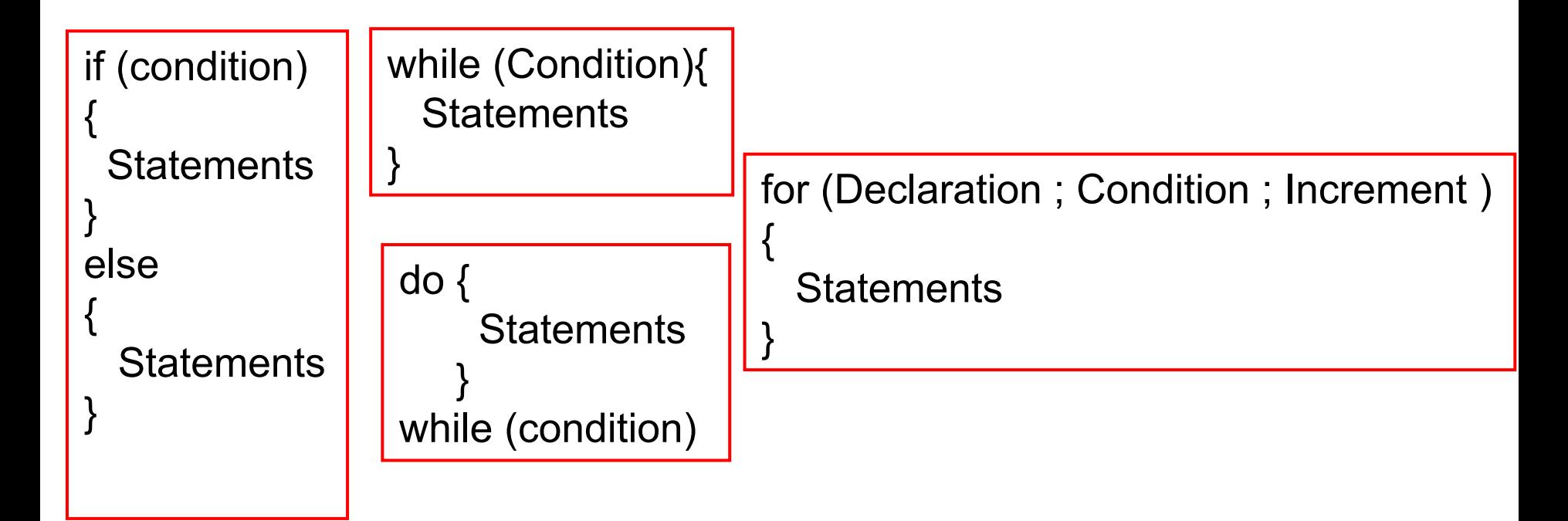

### Χρήση μεταβλητών στην awk Παραδείγματα Αρίθμησης και Υπολογισμού

• Τυπώστε το συνολικό μέγεθος των αρχείων σε Mb που βρίσκονται στον τρέχον φάκελο και έχουν αλλαχτεί κατά το μήνα Νοέμβριο.

 $ls -lg$  | awk '\$5 == "Nov" { sum += \$6 } END { print sum "Mb" }'

• Τυπώστε όλες τις γραμμές για τις οποίες το πρώτο πεδίο είναι<br> διαφορετικό από την προηγούμενη

awk '\$1 !=  $prev$  {  $print$ ;  $prev$  = \$1 }' file

• Τυπώστε και ταξινομίστε με αντίστροφη αλφαβητική σειρά όλα τα login names (πρώτη στήλη) που βρίσκονται στο αρχείο /etc/passwd

```
awk -F ":" '{ print $1 }' /etc/passwd | sort -r
awk -F ":" '{ print $1 | "sort -r" }' /etc/passwd
```
### Χρήση μεταβλητών στην awk Παραδείγματα Χρήσης Βρόγχων

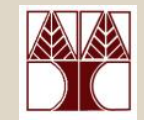

• Γράψετε ένα awk script το οποίο παίρνει ένα αρχείο με τρείς στήλες, προσθέτει τις στήλες κάθε γραμμής και υπολογίζει το άθροισμά τους. Το αποτέλεσμα πρέπει να φαίνεται ως μαθηματικές πράξεις

```
BEGIN {print "Print Totals"}
    \{total = $1 + $2 + $3\}{print $1 " + " $2 " + " $3 " = "total]}END {print "End Totals"}
```
• Τυπώστε κάθε πεδίο κάθε γραμμής του αρχείου *filename* σε ξεχωριστή γραμμή

```
awk '{for(i=1;i<=NF;i++) print $i }' filename
```
• Αντίστρεψε τις γραμμές του αρχείου *filename*

awk ' ${a[i++]=}$ \$0} END  ${for (j=i-1; j>=0;)}$  print  $a[j--]$  }' filename